# **Building Java Programs**

#### Chapter 6 Lecture 6-1: File Input with Scanner

#### reading: 6.1 - 6.2, 5.4

Copyright 2010 by Pearson Education

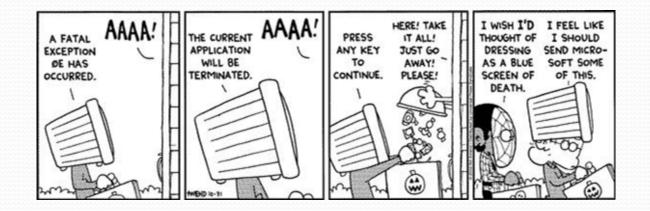

# Input/output (I/O)

import java.io.\*;

- Create a File object to get info about a file on your drive.
  - (This doesn't actually create a new file on the hard disk.)

```
File f = new File("example.txt");
if (f.exists() && f.length() > 1000) {
    f.delete();
```

| Method name             | Description                             |  |
|-------------------------|-----------------------------------------|--|
| canRead()               | returns whether file is able to be read |  |
| delete()                | removes file from disk                  |  |
| exists()                | whether this file exists on disk        |  |
| getName()               | returns file's name                     |  |
| length()                | returns number of bytes in file         |  |
| renameTo( <i>file</i> ) | changes name of file                    |  |

}

# **Reading files**

• To read a file, pass a File when constructing a Scanner. Scanner name = new Scanner(new File("file name"));

```
• Example:
```

File file = new File("mydata.txt");
Scanner input = new Scanner(file);

• or (shorter):

Scanner input = new Scanner(new File("mydata.txt"));

# Compiler error w/ files

```
import java.io.*; // for File
import java.util.*; // for Scanner
```

```
public class ReadFile {
    public static void main(String[] args) {
        Scanner input = new Scanner(new File("data.txt"));
        String text = input.next();
        System.out.println(text);
    }
}
```

#### • The program fails to compile with the following error:

#### Exceptions

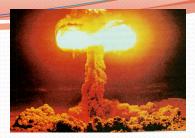

- **exception**: An object representing a runtime error.
  - dividing an integer by 0
  - calling substring on a String and passing too large an index
  - trying to read the wrong type of value from a Scanner
  - trying to read a file that does not exist
  - We say that a program with an error "*throws*" an exception.
  - It is also possible to "*catch*" (handle or fix) an exception.
- checked exception: An error that must be handled by our program (otherwise it will not compile).
  - We must specify how our program will handle file I/O failures.

#### The throws clause

• throws clause: Keywords on a method's header that state that it may generate an exception (and will not handle it).

#### • Syntax:

public static type name(params) throws type {

#### • Example:

public class ReadFile {
 public static void main(String[] args)

throws FileNotFoundException {

• Like saying, "I hereby announce that this method might throw an exception, and I accept the consequences if this happens."

# File paths

- absolute path: specifies a drive or a top "/" folder
  - C:/Documents/smith/hw6/input/data.csv
  - Windows can also use backslashes to separate folders.

- relative path: does not specify any top-level folder names.dat input/kinglear.txt
  - Assumed to be relative to the *current directory*:

```
Scanner input = new Scanner(new File("data/readme.txt"));
```

If our program is in H:/hw6, Scanner will look for H:/hw6/data/readme.txt

### Input tokens

token: A unit of user input, separated by whitespace.

- A Scanner splits a file's contents into tokens.
- If an input file contains the following:

23 3.14 "John Smith"

The Scanner can interpret the tokens as the following types:

| <u>Token</u> | <u>Type(s)</u>      |
|--------------|---------------------|
| 23           | int, double, String |
| 3.14         | double, String      |
| "John        | String              |
| Smith"       | String              |

### Files and input cursor

• Consider a file weather.txt that contains this text:

16.2 23.5 19.1 7.4 22.8 18.5 -1.8 14.9

A Scanner views all input as a stream of characters:
 16.2 23.5\n 19.1 7.4 22.8\n\n18.5 -1.8 14.9\n

٨

• input cursor: The current position of the Scanner.

# Consuming tokens

• **consuming input**: Reading input and advancing the cursor.

• Calling nextInt etc. moves the cursor past the current token.

double d = input.nextDouble(); // 16.2
16.2 23.5\n 19.1 7.4 22.8\n\n18.5 -1.8 14.9\n
^

# File input question

• Recall the input file weather.txt:

|                                         | 16. | 2  | 2  | 3.5 | )   |     |
|-----------------------------------------|-----|----|----|-----|-----|-----|
| ~~~~~                                   |     | 19 | .1 | 7.4 | 2   | 2.8 |
|                                         |     |    |    |     |     |     |
| ~~~~~~~~~~~~~~~~~~~~~~~~~~~~~~~~~~~~~~~ | 18. | 5  | -1 | . 8 | 14. | 9   |

• Write a program that prints the change in temperature between each pair of neighboring days.

```
16.2 to 23.5, change = 7.3
23.5 to 19.1, change = -4.4
19.1 to 7.4, change = -11.7
7.4 to 22.8, change = 15.4
22.8 to 18.5, change = -4.3
18.5 to -1.8, change = -20.3
-1.8 to 14.9, change = 16.7
```

#### File input answer

```
// Displays changes in temperature from data in an input file.
```

import java.io.\*; // for File
import java.util.\*; // for Scanner

# Reading an entire file

- Suppose we want our program to work no matter how many numbers are in the file.
  - Currently, if the file has more numbers, they will not be read.
  - If the file has fewer numbers, what will happen?

A crash! Example output from a file with just 3 numbers:

```
16.2 to 23.5, change = 7.3
23.5 to 19.1, change = -4.4
Exception in thread "main" java.util.NoSuchElementException
    at java.util.Scanner.throwFor(Scanner.java:838)
    at java.util.Scanner.next(Scanner.java:1347)
    at Temperatures.main(Temperatures.java:12)
```

#### Scanner exceptions

- NoSuchElementException
  - You read past the end of the input.
- InputMismatchException
  - You read the wrong type of token (e.g. read "hi" as an int).
- Finding and fixing these exceptions:
  - Read the exception text for line numbers in your code (the first line that mentions your file; often near the bottom):

Exception in thread "main" java.util.NoSuchElementException
 at java.util.Scanner.throwFor(Scanner.java:838)
 at java.util.Scanner.next(Scanner.java:1347)
 **at MyProgram.myMethodName(MyProgram.java:19)** at MyProgram.main(MyProgram.java:6)

### Scanner tests for valid input

| Method          | Description                                                             |  |
|-----------------|-------------------------------------------------------------------------|--|
| hasNext()       | returns true if there is a next token                                   |  |
| hasNextInt()    | returns true if there is a next token<br>and it can be read as an int   |  |
| hasNextDouble() | returns true if there is a next token<br>and it can be read as a double |  |

- These methods of the Scanner do not consume input; they just give information about what the next token will be.
  - Useful to see what input is coming, and to avoid crashes.
  - These methods can be used with a console Scanner, as well.
    - When called on the console, they sometimes pause waiting for input.

# Using hasNext methods

#### Avoiding type mismatches:

```
Scanner console = new Scanner(System.in);
System.out.print("How old are you? ");
if (console.hasNextInt()) {
    int age = console.nextInt(); // will not crash!
    System.out.println("Wow, " + age + " is old!");
} else {
    System.out.println("You didn't type an integer.");
}
```

#### Avoiding reading past the end of a file:

```
Scanner input = new Scanner(new File("example.txt"));
if (input.hasNext()) {
    String token = input.next(); // will not crash!
    System.out.println("next token is " + token);
```

# File input question 2

- Modify the temperature program to process the entire file, regardless of how many numbers it contains.
  - Example: If a ninth day's data is added, output might be:

### File input answer 2

```
// Displays changes in temperature from data in an input file.
```

import java.io.\*; // for File
import java.util.\*; // for Scanner

# File input question 3

- Modify the temperature program to handle files that contain non-numeric tokens (by skipping them).
- For example, it should produce the same output as before when given this input file, weather2.txt:

```
16.2 23.5
Tuesday 19.1 Wed 7.4 THURS. TEMP: 22.8
18.5 -1.8 <--- What happened there?!
14.9 :-)</pre>
```

• You may assume that the file begins with a real number.

### File input answer 3

```
// Displays changes in temperature from data in an input file.
import java.io.*; // for File
import java.util.*; // for Scanner
public class Temperatures2 {
    public static void main(String[] args)
            throws FileNotFoundException {
        Scanner input = new Scanner(new File("weather.txt"));
        double prev = input.nextDouble(); // fencepost
        while (input.hasNext()) {
            if (input.hasNextDouble()) {
                double next = input.nextDouble();
                System.out.println(prev + " to " + next +
                        ", change = " + (next - prev));
                prev = next;
            } else {
                input.next(); // throw away unwanted token
            }
```

Copyright 2010 by Pearson Education

## Gas prices question

- Write a program that reads a file gasprices.txt
  - Format: Belgium \$/gal US \$/gal date

| 8.20 | 3.81 | 3/21/11 |
|------|------|---------|
| 8.08 | 3.84 | 3/28/11 |
| 8.38 | 3.92 | 4/4/11  |
| 8.62 | 4.03 | 4/11/11 |

 The program should print the average gas price over all data in the file for both countries:

Belgium: 8.38 3.92 4/4/11 8.62 4.03 4/11/11

# Gas prices solution

```
public class GasPrices {
  public static void main(String[] args)
            throws FileNotFoundException {
    Scanner s = new Scanner(new File("gasprices.txt"));
    double belgium = 0;
    double usa = 0;
    int count = 0;
    while (s.hasNext()) {
      belgium += s.nextDouble();
      usa += s.nextDouble();
      count++;
      s.next(); // skip date
    }
    System.out.println("Belgium average: " + belgium / count +
" $/qal");
    System.out.println("USA average: " + usa / count + " $/
qal");
```